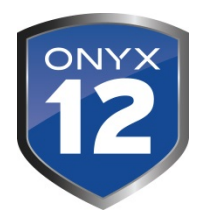

# **Technical Release notes: What is New in ONYX 12.0.5**

*ONYX 12.0.5 is a minor version update. This release contains a few product changes and updates. It also includes changes released in previous 12.0 maintenance patches.*

# **Support for CMYKOR Processing Path**

Required for new Epson S80 printer

## **Support for Enfocus Switch Configurator (Optional ONYX Thrive module)**

ONYX Switch Configurator: Allows submission of jobs via Enfocus Switch

## **Other Changes**

Cutting

- Added ability to change cutter mark size for Graphtec cutting device
- Set cut file destination for i-cut workflow
- Set color or output channel for printing cutter marks

Improved rotation speeds of large TIFF (Including files prepared for lenticular printing)

Support for the new HP WallArt Suite

## **64-bit Platform**

Full 64-bit platform (Applications and RIP Engines)

- Faster RIP speeds (in most cases 2X as fast)
- Improved RIP-Queue responsiveness
- Accelerated preview and process times
- Faster JPEG Rotation

## **Simplified Production**

*RIP-Queue*

- Single view showing printer, job and nesting information
- Thumbnail views for individual jobs in the queue
- Three thumbnail size options
- Thumbnail views will wrap text displaying more job details
- Alternating colors delineate rows for easier viewing
- "Always On" nest view simplifies setup (Thumbnails replace the job preview)
- Filter Jobs in the queue based on selected printer
- Instant user defined custom page sizes
- Enhanced job ordering

#### *Quick Set UI Enhancements*

- Tree-view replaces the tabular view for easier navigation
- Addition of new Finishing Tools enables automation of bleed, grommets, and mark sections
- Tiling mark (Overlap, zero-line, etc.) have been group under the tiling area

#### *Job Properties UI Enhancements*

- Tree-view replaces the tabular view for easier navigation
- Control layout updated to more closely mimic Job Editor
- Addition of new Finishing Tools enables editing of bleed, grommets, and mark settings
- Tiling mark (Overlap, zero-line, etc.) have been moved to the tiling tab

# **Advanced Application Tools**

*Bleed Controls*

- Bleed allows you to extend image using mirroring, pixel duplication, or color
- Color options in bleed include first pixel, white or custom
- Bleed can be enabled and sized independently per top, bottom, left and right
- Bleed allows you to setup an additional trim border outside the primary bleed area
- This additional trim border can be independently enabled and sized per top, bottom, left and right
- Fold marks, with customizable line style, indicate the edges of the image
- Corner Marks for easy banner creation
- Frame Corner Marks for easy stretched frame applications (Fine art, Gallery Wraps)

## *Grommets/Eyelets*

- Grommet tools allow you place marks in any combination of top, bottom, left or right
- Grommet positioning can be determined by quantity or spacing on a per side basis
- Four styles of marks are included with customizable line style
- Quickly place grommet marks in bleed area

## *Print Mark Enhancements*

- All print marks have been relocated to the Mark area of the Finishing tab
- Marks are visually represented with icons to easily identify where and how marks will appear
- Mouse-over text identifies mark names used in previous versions
- New controls for Tile Outline Cut Paths allow users to create cut path in relation to image, bleed, or trim
- Choke setting for Tile Outline Cut Paths lets you control cut path placement to eliminate white edges after cutting
- Custom/Sewing Marks are now on the main interface in Job Editor (Finishing tab)
- Tiling Marks (Zero Line, overlap, etc.) are now found on the tiling tab
- Ability to customize Bleed, Fold and Sewing marks by selecting areas of image to print in

## *Enhanced Spot Layer Tool*

- Simplified user interface with more options contained in 'advanced' section
- New presets for common actions and 1 click application of spot layers

## **Quick Sets 2.0**

- Apply Quick Sets to an existing job without the need to re-open it
- In Job Editor (New Toolbar icon or ALT+Q)
- In RIP-Queue (Right-click menu for individual jobs)
- Export of setting from Job Editor as an ONT file
- New Quick Sets can then be created from this file
- Quick Sets can now be exported and imported into any printer (they are no longer restricted to the device that was used to create them)
- New Finishing Tools enables automation of bleed, grommets, and mark sections

## **Other Changes**

• Enhanced ICC profile build engine

- Get rich/darker blacks with Textiles and low gamut media
- Increased accuracy in dark/shadow regions (note: These changes are ICC build changes. New profiles will need to be created to take advantage of these enhancements)
- NEW G7 (Curve3) P2P target for much wider range of "near grays" colors
- The Use Color Table check box has been moved to main Job Editor UI
- Default Spot Channel Display Color opacity is now set to 75% to work better with Spot Layer Tool
- Bottom offsets for roll and sheet media placement
- Improved performance with network printing
- Modified default setting for new product installations
- "Use Color Table" option is now ON by default in all default Quick Sets
- Chroma Boost = ON for ICC build options
- Placement Strategy = Group Jobs Together
- $\bullet$  Print Jobs Individually = Manual start print
- Bleed values will start at 0 (Zero)
- Print mark line styles have been updated
- Adjusted RIP-Queue's column widths

#### **Printer Driver updates**

Due to the change to a complete, 64-bit product, it has become necesary for us to drop support for some devices. The following printers are not supported in ONYX 12:

- GCC StellarJET K72UV
- GCC StellarJET 250UVK
- GCC StellarJET K100SUV
- GCC StellarJET K100UV
- GCC StellarJET 250UV
- Gerber Solara
- Gerber Solara UV2
- HP 10000s
- HP 9000s
- HP 8000s
- HP DJ 120
- HP DJ 130
- HP DJ 30PS
- HP DJ PS Series
- Neolt\_SuperJet
- Neolt SuperJet 2050
- Neolt SuperJet 2500
- Neolt SuperJet 3200
- Neolt\_SuperJet\_M
- Neolt\_XJet
- Oce Arizona 500
- Oce Arizona 600
- Oce Arizona T220
- Oce Arizona T220 UV2\_1
- SYSTEM RotoPlotter